# CS 525 Advanced Distributed Systems Spring 2018

Indranil Gupta (Indy) Lecture 2 What('s in) the Cloud? January 22, 2018 All slides © IG

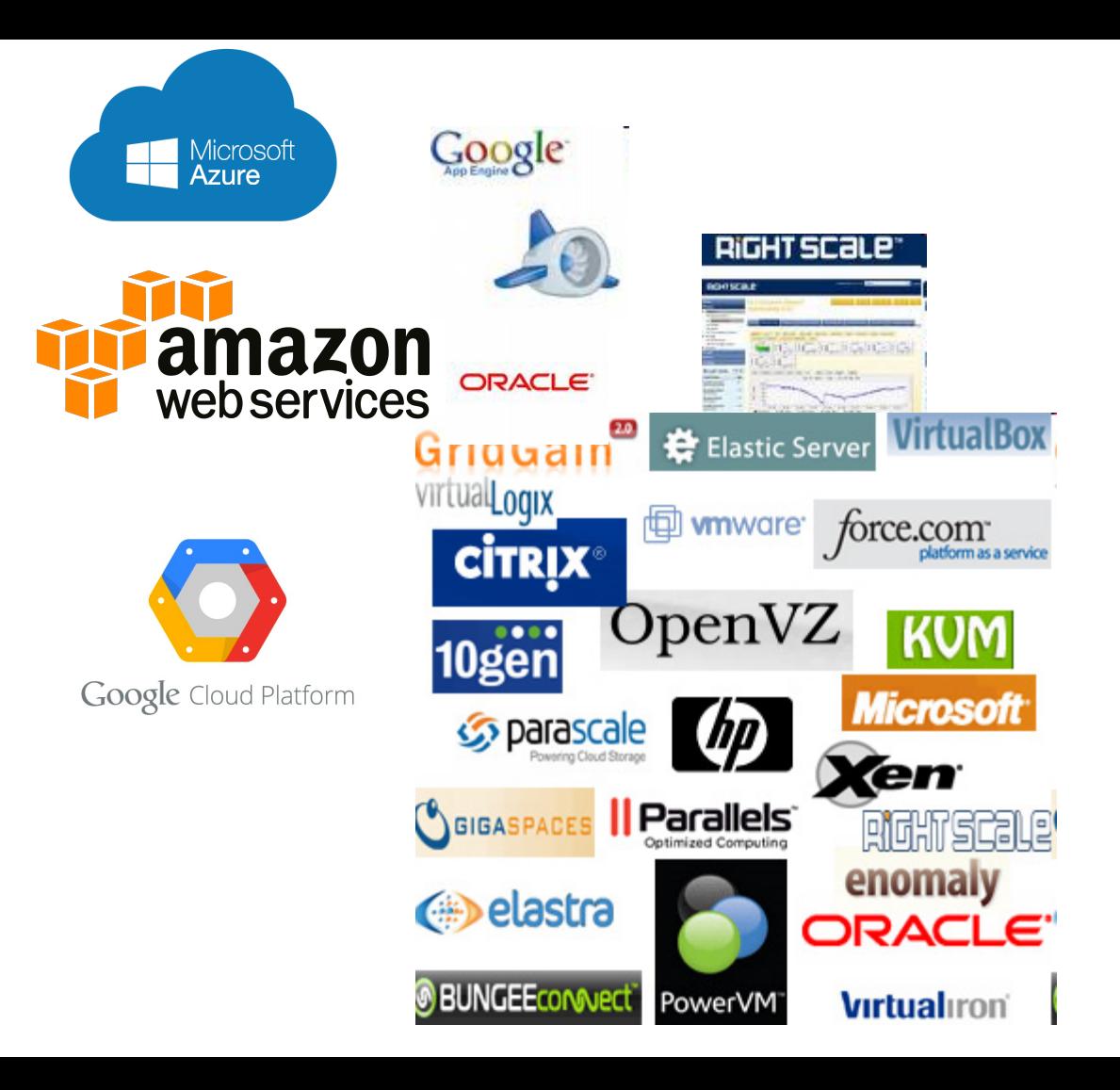

# The Hype!

- Forbes  $(2017)$  Cloud market \$67 B in 2015, will grow to \$162 B in 2020
	- https://www.forbes.com/sites/louiscolumbus/2017/04/29/roundup-of- cloud-computing-forecasts-2017/
- Gartner (2016) Cloud shift will affect \$1 Trillion in IT by 2020
	- http://www.gartner.com/newsroom/id/3384720
- Hadoop market size to reach \$40.6 B by 2021
	- http://www.marketsandmarkets.com/PressReleases/hadoop.asp
- Everyone is using public clouds: startups, large companies, non-profits, governments

# Many Cloud Providers

- AWS: Amazon Web Services
	- EC2: Elastic Compute Cloud
	- S3: Simple Storage Service
	- EBS: Elastic Block Storage
- Microsoft Azure
- Google Cloud/Compute Engine
- Rightscale, Salesforce, EMC, Gigaspaces, 10gen, Datastax, Oracle, VMWare, Yahoo, Cloudera
- And many many more!

# Two Categories of Clouds

- Can be either a (i) public cloud, or (ii) private cloud
- Private clouds are accessible only to company employees
- Public clouds provide service to any paying customer:
	- Amazon S3 (Simple Storage Service): store arbitrary datasets, pay per GB-month stored
	- Amazon EC2 (Elastic Compute Cloud): upload and run arbitrary OS images, pay per CPU hour used
	- Google AppEngine/Compute Engine: develop applications within their appengine framework, upload data that will be imported into their format, and run

### Customers Save Time and \$\$\$

- (Anecdotes from around 2012)
- Dave Power, Associate Information Consultant at Eli Lilly and Company: "With AWS, Powers said, a new server can be up and running in **three minutes** (it used to take Eli Lilly **seven and a half**  weeks to deploy a server internally) and a 64-node Linux cluster can be online **in five minutes** (compared with three months internally). … It's just shy of instantaneous."
- Ingo Elfering, Vice President of Information Technology Strategy, GlaxoSmithKline: "With Online Services, we are able to reduce our IT operational costs by roughly **30%** of what we're spending"
- Jim Swartz, CIO, Sybase: "At Sybase, a private cloud of virtual servers inside its datacenter has saved nearly **\$US2 million annually** since 2006, Swartz says, because the company can share computing power and storage resources across servers."
- 100s of startups in Silicon Valley can harness large computing resources without buying their own machines.

## But what exactly IS a cloud?

## What is a Cloud?

- It's a cluster!
- It's a supercomputer!
- It's a datastore!
- It's superman!
- None of the above
- All of the above

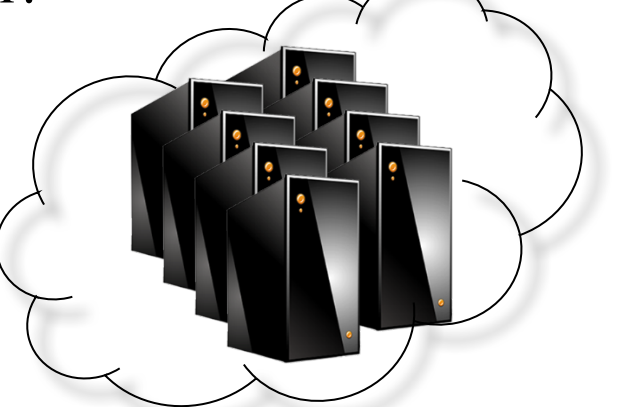

• Cloud = Lots of storage + compute cycles nearby

## What is a Cloud?

- A single-site cloud (aka "Datacenter") consists of
	- Compute nodes (grouped into racks)
	- Switches, connecting the racks
	- A network topology, e.g., hierarchical
	- Storage (backend) nodes connected to the network
	- Front-end for submitting jobs and receiving client requests
	- (Often called 3-tier architecture)
	- Software Services
- A geographically distributed cloud consists of
	- Multiple such sites
	- Each site perhaps with a different structure and services

# A Sample Cloud Topology

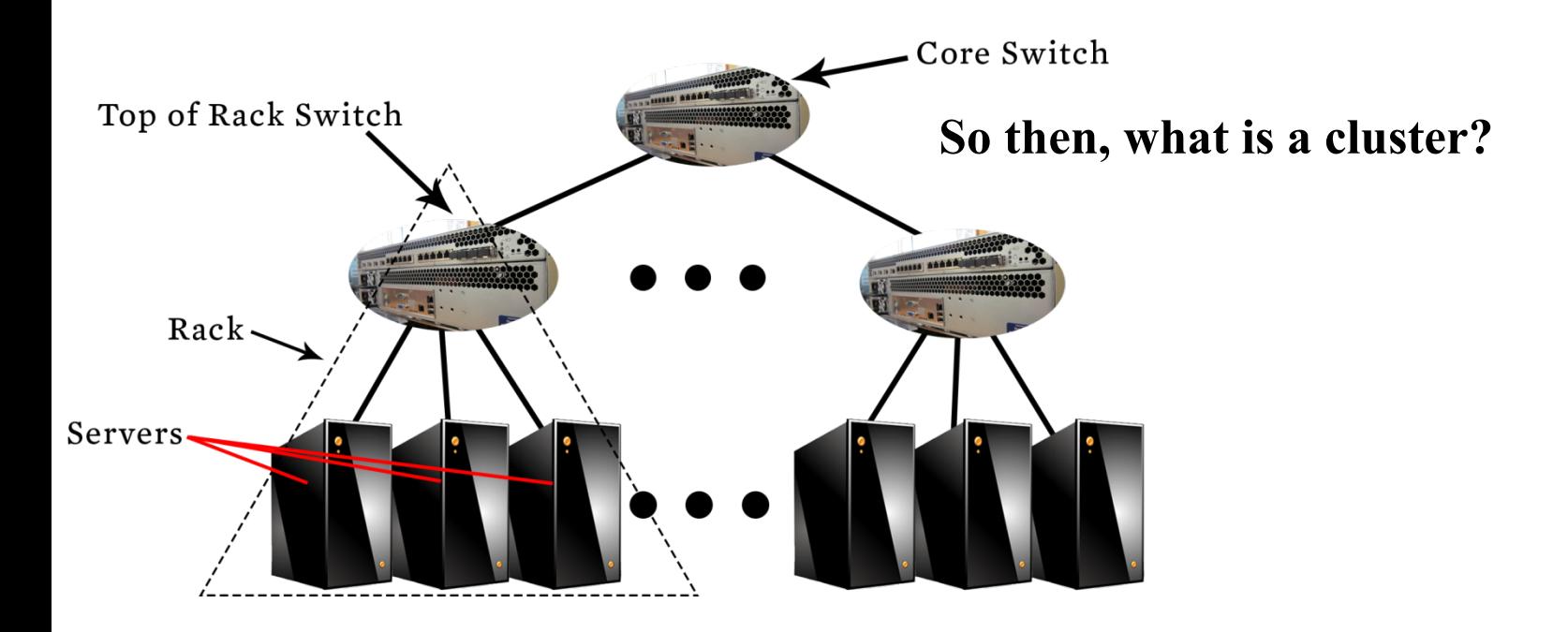

# "A Cloudy History of Time"

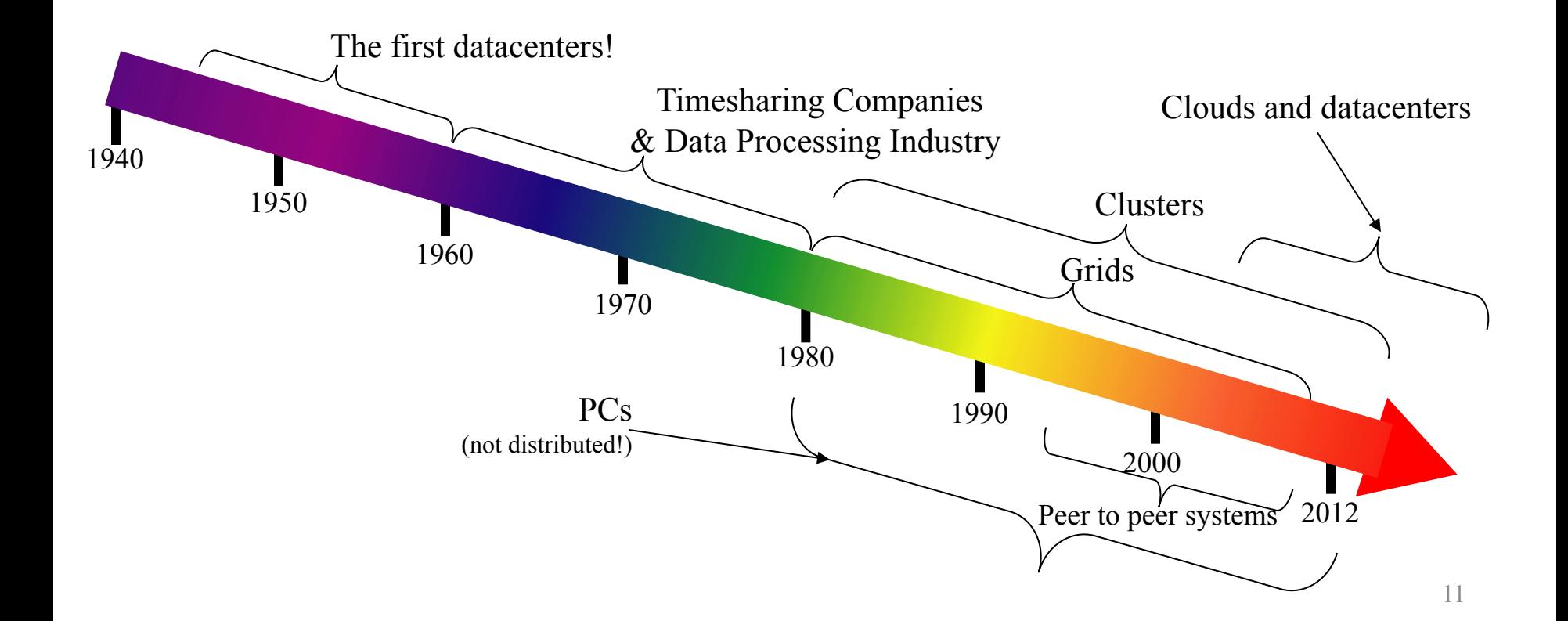

# "A Cloudy History of Time"

First large datacenters: ENIAC, ORDVAC, ILLIAC Many used vacuum tubes and mechanical relays

**Xerox** 1960 Honeywell 1970

**Open Science Grid** 

Timesharing Industry (1975): Data Processing Industry - 1968: \$70 M. 1978: \$3.15 Billion

1940

•Market Share: Honeywell 34%, IBM 15%,

1950

•Xerox 10%, CDC 10%, DEC 10%, UNIVAC 10%

•Honeywell 6000 & 635, IBM 370/168,

Xerox 940 & Sigma 9, DEC PDP-10, UNIVAC 1108

1990

1980

Berkeley NOW Project **Supercomputers** Server Farms (e.g., Oceano)

> P<sub>2</sub>P Systems (90s-00s) •Many Millions of users •Many GB per day

 $\cdot$ GriPhyN  $(1970s, 80s)$ •Open Science Grid and Lambda Rail (2000s) •Globus & other standards (1990s-2000s)

2000

Grids (1980s-2006s): **C BitTorrent | 2012 Clouds** 

# Trends: Technology

- Doubling Periods storage: 12 mos, bandwidth: 9 mos, and (what law is this?) cpu compute capacity: 18 mos
- Then and Now
	- Bandwidth
		- 1985: mostly 56Kbps links nationwide
		- 2017: Tbps links widespread
	- Disk capacity
		- Today's PCs have TBs, far more than a 1990 supercomputer

### Trends: Users

• Then and Now

Biologists:

- 1990: were running small single-molecule simulations
- 2017: CERN's Large Hadron Collider producing 30 PB/year
	- https://home.cern/about/computing

# Prophecies

- In 1965, MIT's Fernando Corbató and the other designers of the Multics operating system envisioned a computer facility operating "like a power company or water company".
- Plug your thin client into the computing Utility and Play your favorite Intensive Compute & Communicate Application
	- Have today's clouds brought us closer to this reality? Think about it.

### Four Features New in Today's Clouds

- I. Massive scale.
- II. On-demand access: Pay-as-you-go, no upfront commitment.
	- And anyone can access it
- III. Data-intensive Nature: What was MBs has now become TBs, PBs and XBs.
	- Daily logs, forensics, Web data, etc.
	- Humans have data numbness: Wikipedia (large) compressed is only about 10 GB!
- IV. New Cloud Programming Paradigms: MapReduce/Hadoop, NoSQL/Cassandra/MongoDB and many others.
	- High in accessibility and ease of programmability
	- Lots of open-source

Combination of one or more of these gives rise to novel and unsolved distributed computing problems in cloud computing.

# $\blacksquare$  . Massive Scale

- - 30K in 2009 -> 60K in 2010 -> 180K in 2012
- Microsoft [NYTimes, 2008]
	- 150K machines
	- Growth rate of 10K per month
	- 80K total running Bing
- Yahoo! [2009]:
	- 100K
	- Split into clusters of 4000
- AWS EC2 [Randy Bias, 2009]
	- 40K machines
	- 8 cores/machine
- eBay [2012]: 50K machines
- HP [2012]: 380K in 180 DCs
- Google: A lot  $17$

### What does a datacenter look like from inside?

- A virtual walk through a datacenter
- Reference: http://gigaom.com/cleantech/a-rare-lookinside-facebooks-oregon-data-center-photos-video/

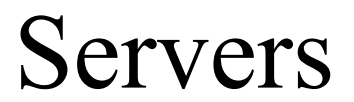

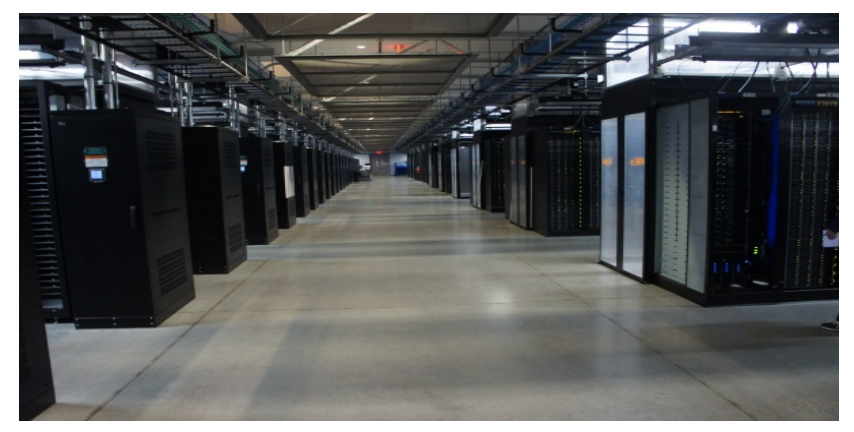

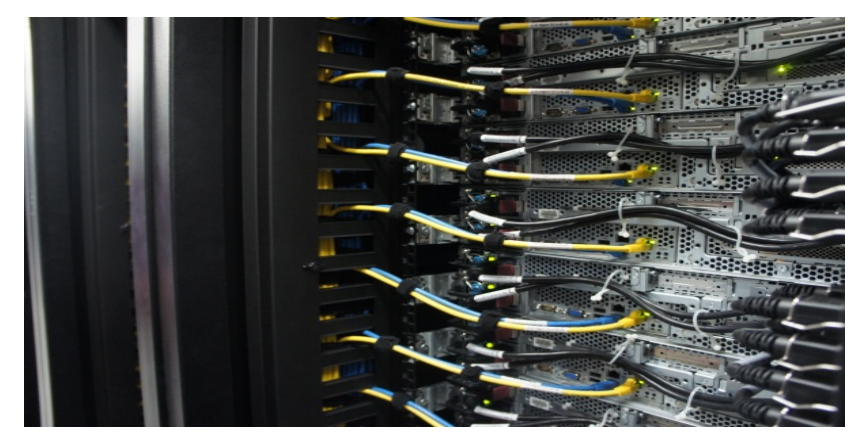

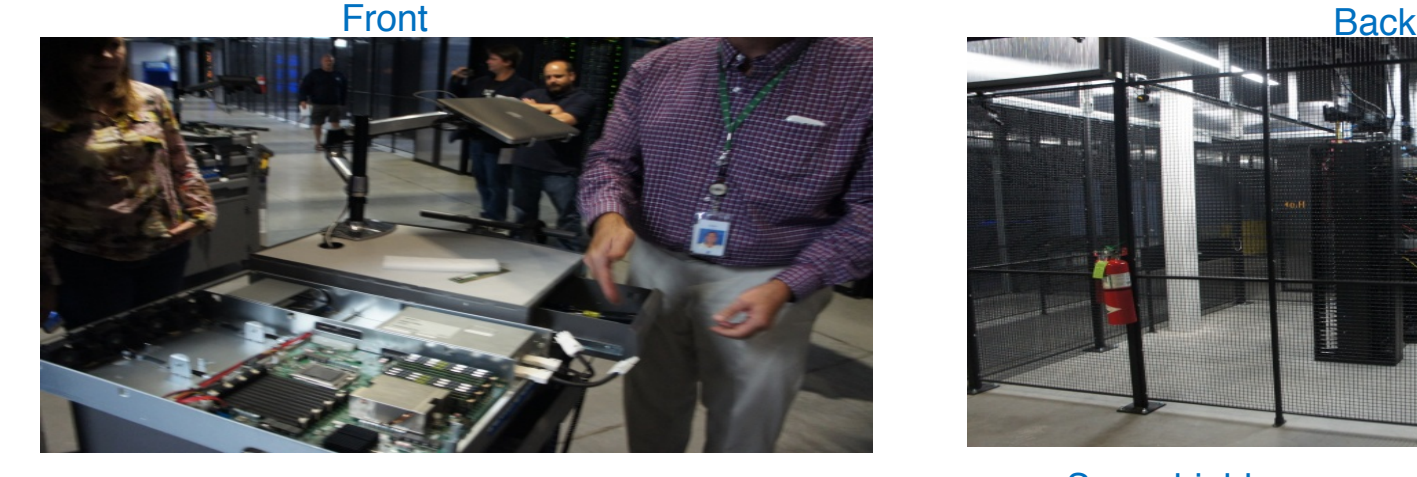

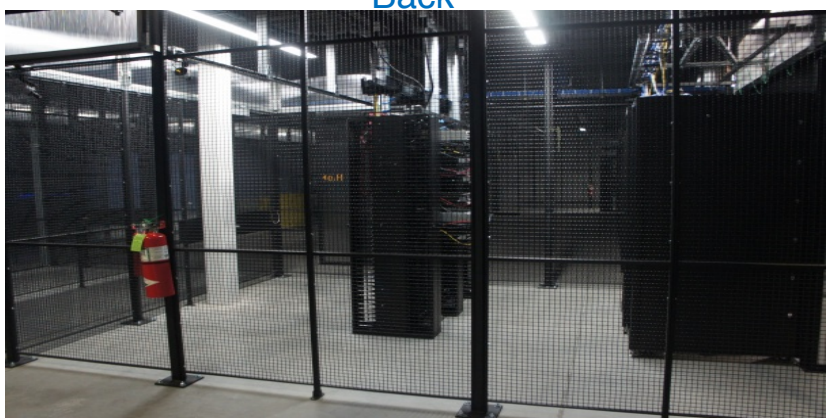

### In  $\blacksquare$  Some highly secure (e.g., financial info)<sup>19</sup>

### Power

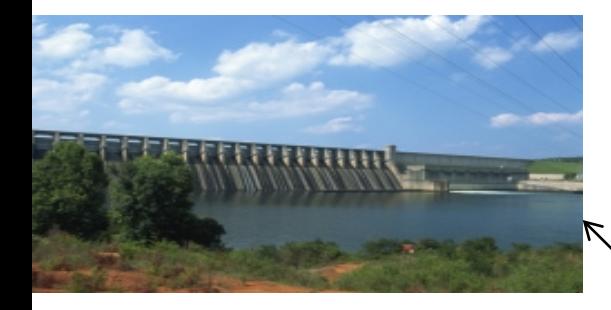

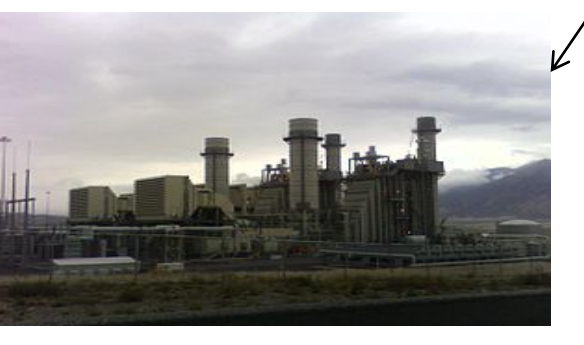

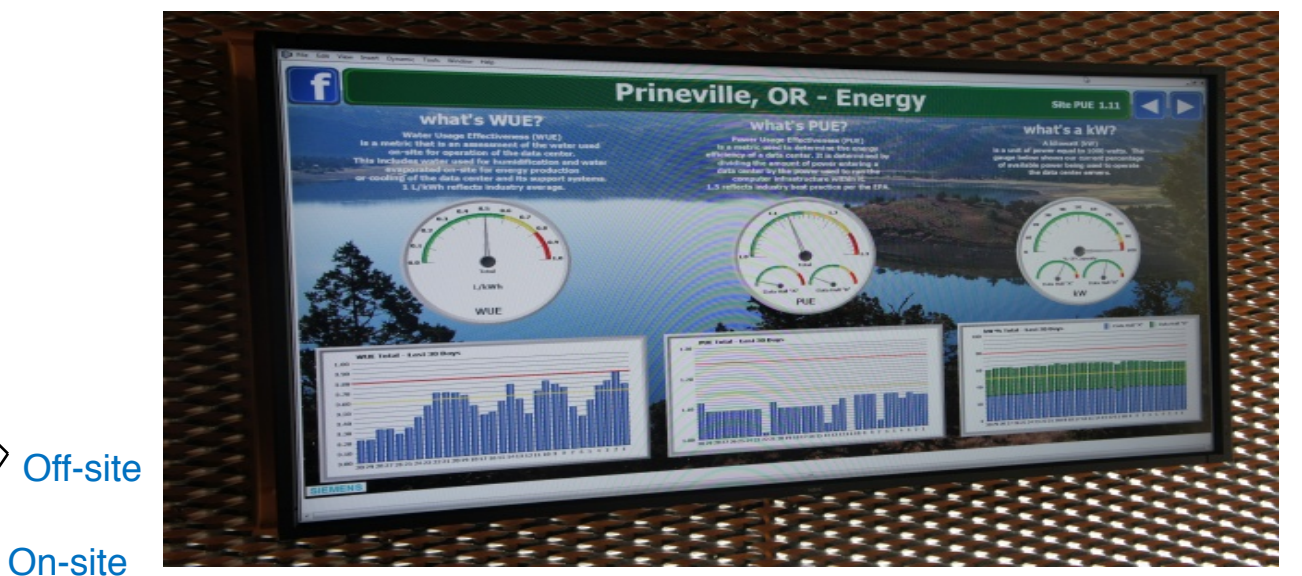

•WUE = Annual Water Usage / IT Equipment Energy (L/kWh) – low is good •PUE = Total facility Power / IT Equipment Power – low is good

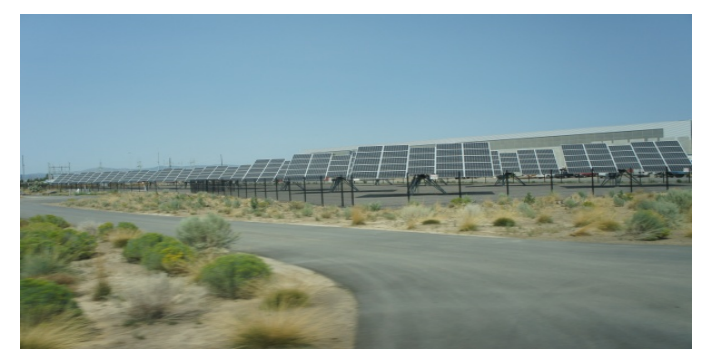

(e.g., Google~1.1)

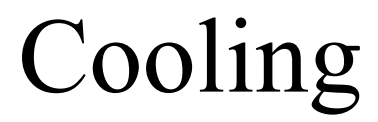

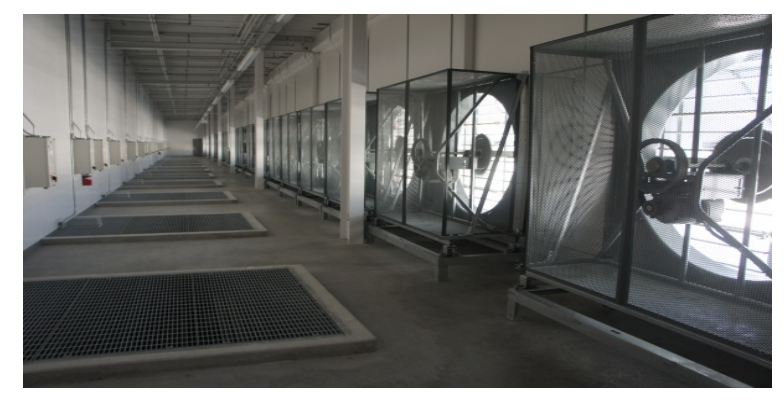

Air sucked in from top (also, Bugzappers) Water purified

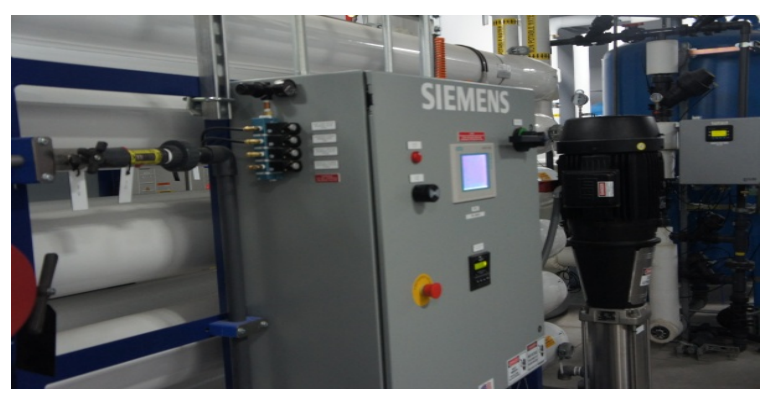

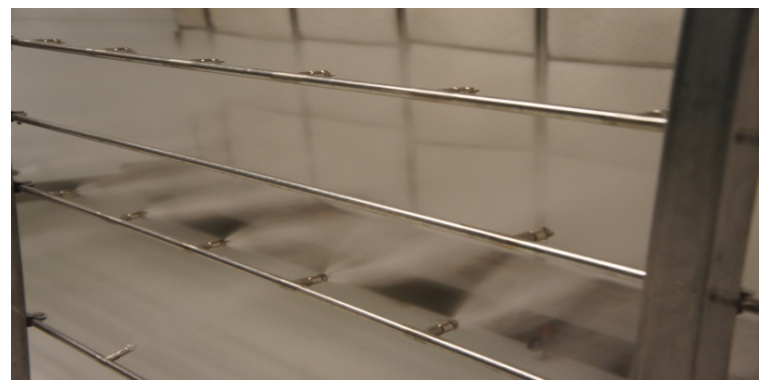

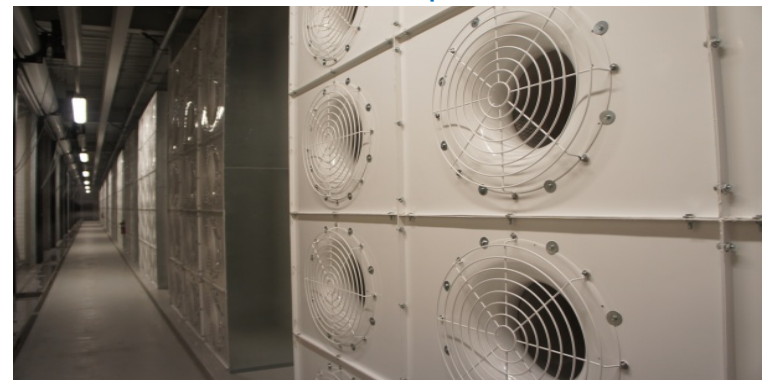

### Water sprayed into air 15 motors per server bank 21

### Extra - Fun Videos to Watch

- Microsoft GFS Datacenter Tour (Youtube)
	- http://www.youtube.com/watch?v=hOxA1l1pQIw

- Timelapse of a Datacenter Construction on the Inside (Fortune 500 company)
	- http://www.youtube.com/watch?v=ujO-xNvXj3g

### II. On-demand access: \*aaS Classification

On-demand: renting a cab vs. (previously) renting a car, or buying one. E.g.:

- AWS Elastic Compute Cloud (EC2): a few cents to a few \$ per CPU hour
- AWS Simple Storage Service (S3): a few cents per GB-month
- HaaS: Hardware as a Service
	- You get access to barebones hardware machines, do whatever you want with them, Ex: Your own cluster
	- Not always a good idea because of security risks
- IaaS: Infrastructure as a Service
	- You get access to flexible computing and storage infrastructure. Virtualization is one way of achieving this (other ways: cgroups, Kubernetes, Dockers, VMs,…).
	- Ex: Amazon Web Services (AWS: EC2 and S3), Eucalyptus, Rightscale, Microsoft Azure, Google Cloud.

### II. On-demand access: \*aaS Classification

- PaaS: Platform as a Service
	- You get access to flexible computing and storage infrastructure, coupled with a software platform (often tightly coupled)
	- Ex: Google's AppEngine (Python, Java, Go)
- SaaS: Software as a Service
	- You get access to software services, when you need them. Often said to subsume SOA (Service Oriented Architectures).
	- Ex: Google docs, MS Office on demand/360

# III. Data-intensive Computing

- Computation-Intensive Computing
	- Example areas: MPI-based, High-performance computing, Grids
	- Typically run on supercomputers (e.g., NCSA Blue Waters)
- Data-Intensive
	- Typically store data at datacenters
	- Use compute nodes nearby
	- Compute nodes run computation services
- In data-intensive computing, the focus shifts from computation to the data: CPU utilization no longer the most important resource metric, instead I/O is (disk and/or network)
	- Hadoop clusters in some companies typically have CPU utilization rates of around 20% (while I/O-–either network or disk—is being maxed out)

## IV. New Cloud Programming Paradigms

- Easy to write and run highly parallel programs in new cloud programming paradigms:
	- Google: MapReduce and Sawzall
	- Amazon: Elastic MapReduce service (pay-as-you-go)
	- Google (MapReduce)
		- Indexing: a chain of 24 MapReduce jobs
		- $\sim$  200K jobs processing 50PB/month (in 2006)
	- $-$  Yahoo! (Hadoop + Pig)
		- WebMap: a chain of several MapReduce jobs
		- 300 TB of data, 10K cores, many tens of hours
	- $-$  Facebook (Hadoop + Hive)
		- $\sim$  300TB total, adding 2TB/day (in 2008)
		- 3K jobs processing 55TB/day
	- Many other frameworks: Storm/Flink/Samza, Spark, TensorFlow, …
	- NoSQL: MySQL is an industry standard, but Cassandra is 2400 times faster!

# Two Categories of Clouds

- Can be either a (i) public cloud, or (ii) private cloud
- Private clouds are accessible only to company employees
- Public clouds provide service to any paying customer
- You're starting a new service/company: should you use a public cloud or purchase your own private cloud?

### Single site Cloud: to Outsource or Own?

- Medium-sized organization: wishes to run a service for *M* months
	- Service requires 128 servers (1024 cores) and 524 TB
	- Same as (erstwhile) UIUC CCT (Cloud Computing Testbed) cloud site
- All costs circa 2009
- Outsource (e.g., via AWS): *monthly* cost
	- S3 costs: \$0.12 per GB month. EC2 costs: \$0.10 per CPU hour (costs from 2009)
	- $-$  Storage = \$0.12 X 524 X 1000  $\sim$  \$62 K
	- $-$  Total = Storage + CPUs = \$62 K + \$0.10 X 1024 X 24 X 30  $\sim$  \$136 K
- Own: monthly cost
	- $-$  Storage  $\sim$  \$349 K / M
	- $-$  Total ~ \$1555 K /  $M + 7.5$  K (includes 1 sysadmin / 100 nodes)
		- using 0.45:0.4:0.15 split for hardware:power:network and 3 year lifetime of hardware

### Single site Cloud: to Outsource or Own?

- Breakeven analysis: more preferable to own if:
	- \$349 K / *M* < \$62 K (storage)
	- \$ 1555 K / *M* + 7.5 K < \$136 K (overall)
	- *Breakeven points*
		- $M > 5.55$  months (storage)
	- $M > 12$  months (overall)
- As a result
	- Startups use clouds a lot
	- Cloud providers benefit monetarily most from storage

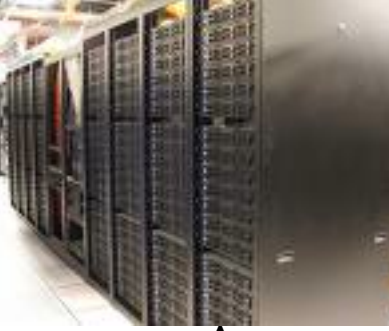

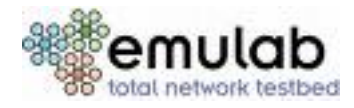

### Academic Clouds: Emulab

- A community resource open to researchers in academia and industry. Very widely used by researchers everywhere today.
- https://www.emulab.net/
- A cluster, with currently  $~500$  servers
- Founded and owned by University of Utah (led by Late Prof. Jay Lepreau)
- As a user, you can:
	- Grab a set of machines for your experiment
	- You get root-level (sudo) access to these machines
	- You can specify a network topology for your cluster
	- You can emulate any topology All images © Emulab  $30$

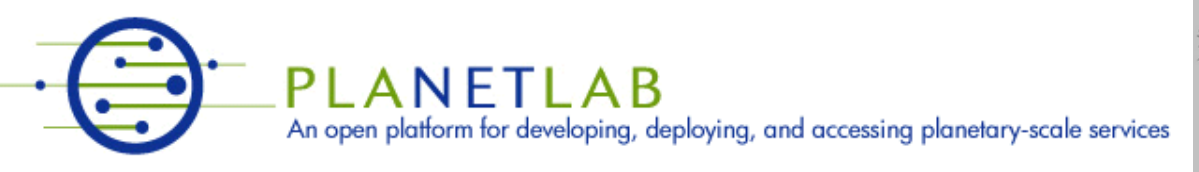

- A community resource open to researchers in academia and industry
- http://www.planet-lab.org/
- Currently,  $\sim$  1100 nodes at  $\sim$ 500 sites across the world

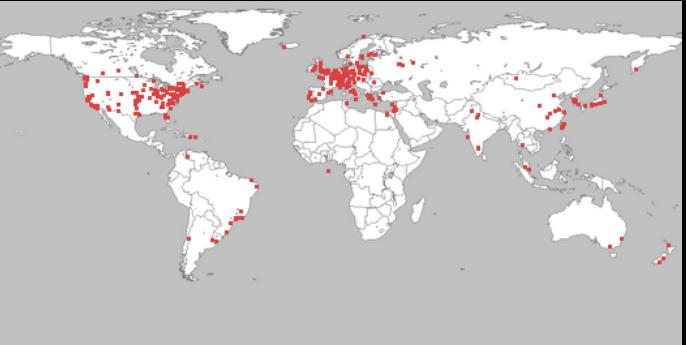

- Founded at Princeton University (led by Prof. Larry Peterson), but owned in a federated manner by the sites All images © PlanetLab
- Node: Dedicated server that runs components of PlanetLab services.
- Site: A location, e.g., UIUC, that hosts a number of nodes.
- Sliver: Virtual division of each node. Currently, uses VMs, but it could also other technology. Needed for timesharing across users.
- Slice: A spatial cut-up of the PL nodes. Per user. A slice is a way of giving each user (Unix-shell like) access to a subset of PL machines, selected by the user. A slice consists of multiple slivers, one at each component node.
- Thus, PlanetLab allows you to run real world-wide experiments.
- Many services and projects have been deployed atop it, used by millions (not just researchers): Applicationlevel DNS services, Monitoring services, CoralCDN, etc.

# Speaking of Projects…

• For now, it's important to start thinking of who's going to be on your project team…

*Projects*

- Groups of 2-3.
- We'll start detailed discussions " soon " (early Feb), but start discussing ideas now (start by browsing the Course Schedule)
	- Read ahead, especially the "More papers" in sections later in the course (and sections not covered in the course, i.e., marked "Leftover") <sup>32</sup>

# Selecting your Team is Important

- Selecting your partner is important: select someone with a complementary personality to yours!
	- Apple: Wozniak loved being an engineer and hated interacting with people, Jobs loved making calls, doing sales and preferred engineering much less
	- Flickr: Stewart was improvisational, Fake was goal-driven
	- RoR: Hansson says that development of Ruby on Rails benefited from having a small team and a small budget that kept them focused – this is why the big giants could not beat them.
- The upshot is that you have to select a team with complementary characteristics
- Selecting your team  $-1$ ) DIY or 2) use Piazza or 3) just hang back after class today
- Piazza is up (link from course website)

### Presentations and Scribes

*Student-led paper presentations* (see instructions on website)

- **Start from February 12th**
- **Groups of up to 2 students present** each class, responsible for a set of 2 "Main Papers" on a topic
	- 45 minute presentations (total) followed by discussion
	- *Email me slides at least 24 hours before the presentation time*
	- **Select your topic by Jan 31st - visit me in OH to sign up**

### • **Plus one Scribe**

- summarize Piazza, lead discussion at end of class, and post a scribe summary after class
- **Sign up by Jan 31st**
- **Everyone in the class must participate as a presenter or scribe for at least one session**
- List of papers is up on the website these are the papers that will be<sub>34</sub> presented.

# Administrative Announcements (2)

- Each of the *other* students (non-presenters/scribers) expected to **read the papers before class** and turn in a one to two page **review** of the **two** main papers (summary, comments, criticisms and possible future directions)
	- Post review on Piazza **before noon** on day of class
	- Reviews are not due until student presentations start
- You must review all sessions on+after 2/12 (except the one your present/scribe in)
- We highly recommend doing a presentation you learn more and it's overall less work
	- But sign up early before the slots are gone!
	- First round of signups only for slots until Spring break (once those are full, I will open up rest)

# Summary

- Clouds build on many previous generations of distributed systems
- Especially the timesharing and data processing industry of the 1960-70s.
- Need to identify unique aspects of a problem to classify it as a new cloud computing problem
	- Scale, On-demand access, data-intensive, new programming
- Otherwise, the solutions to your problem may already exist!